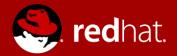

#### MATURING KUBERNETES OPERATORS

A rapidly maturing space for the third round of Kubernetes growth

Rob Szumski Product Manager, OpenShift KubeCon '18

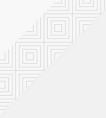

## **KUBERNETES ADOPTION PHASES**

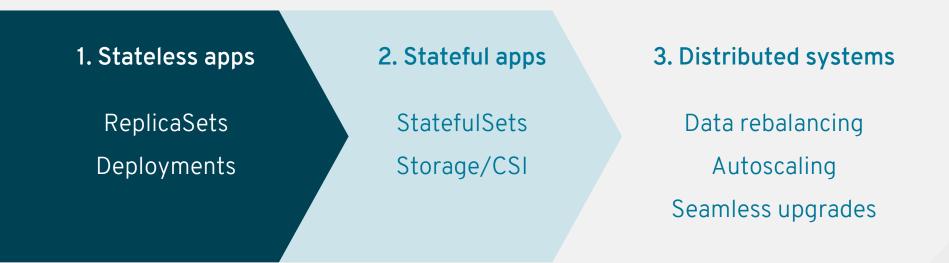

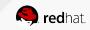

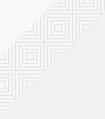

## **KUBERNETES ADOPTION PHASES**

| 1. Stateless apps | 2. Stateful apps | 3. Distributed systems |
|-------------------|------------------|------------------------|
| ReplicaSets       | StatefulSets     | Data rebalancing       |
| Deployments       | Storage/CSI      | Autoscaling            |
|                   |                  | Seamless upgrades      |

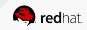

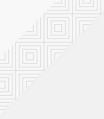

## **KUBERNETES ADOPTION PHASES**

| 1. Stateless apps | 2. Stateful apps | 3. Distributed systems |
|-------------------|------------------|------------------------|
| ReplicaSets       | StatefulSets     | Data rebalancing       |
| Deployments       | Storage/CSI      | Autoscaling            |
|                   |                  | Seamless upgrades      |

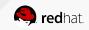

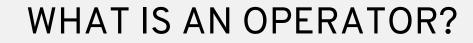

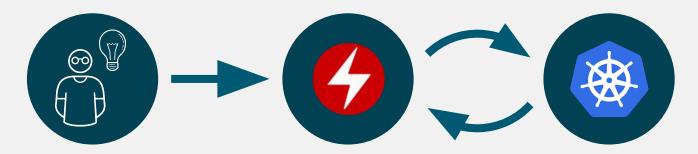

Embed ops knowledge from the experts

Operator v1.1.2

Deployments StatefulSets Autoscalers Secrets Config maps

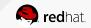

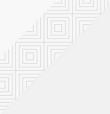

#### **OPERATORS FOR ALL**

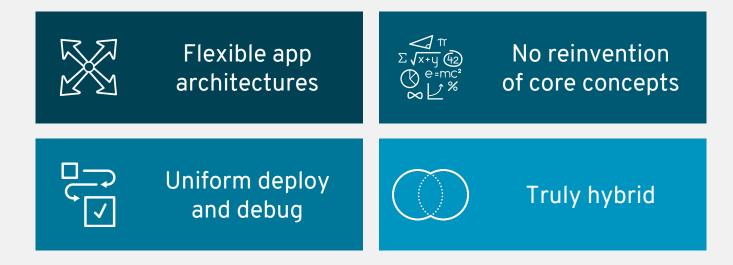

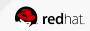

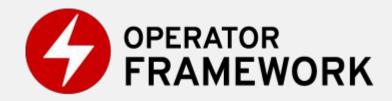

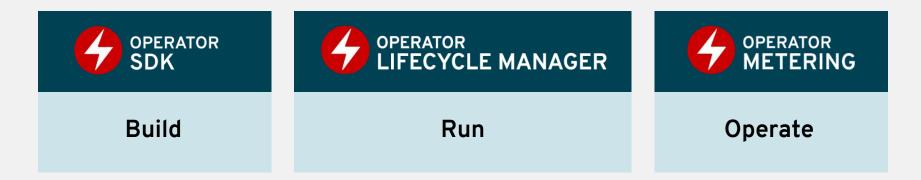

#### https://github.com/operator-framework

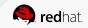

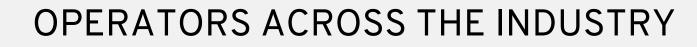

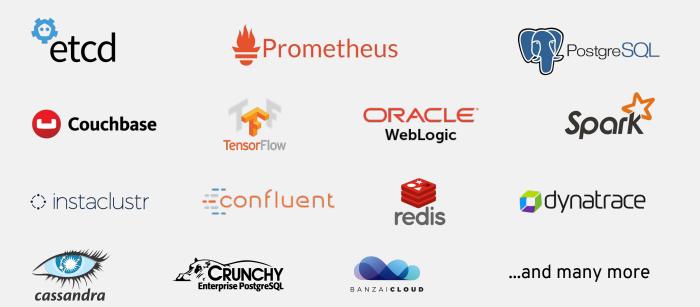

https://github.com/operator-framework/awesome-operators

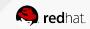

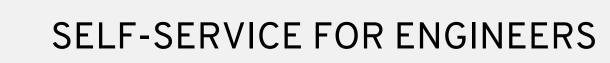

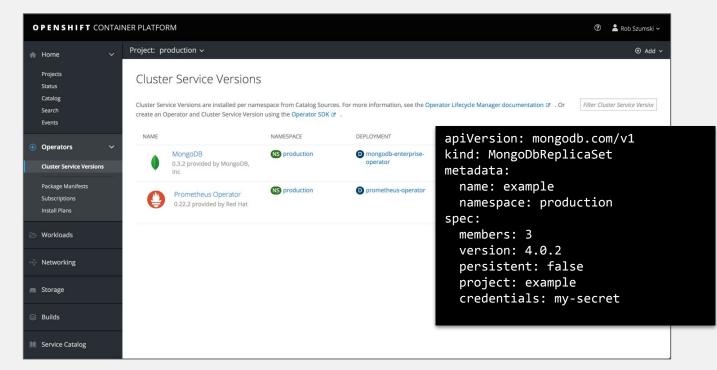

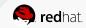

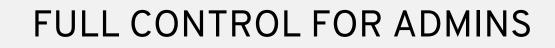

| Home                                              |                              | Project: all projects ~              |               |              |           |                                 | ⊕ Add ∽ |
|---------------------------------------------------|------------------------------|--------------------------------------|---------------|--------------|-----------|---------------------------------|---------|
| Projects<br>Status<br>Catalog<br>Search<br>Events |                              | Subscriptions<br>Create Subscription |               |              |           | Filter Subscriptions by package |         |
|                                                   |                              | NAME †                               | NAMESPACE     | STATUS       | CHANNEL   | APPROVAL STRATEGY               |         |
| Operators                                         |                              | SUB amq-streams-fzsq9                | NS staging    | O Up to date | preview   | Automatic                       | I       |
| Cluster Service Versions                          |                              | SUB couchbase-enterprise-7qn82       | NS rob-dev    | O Up to date | preview   | Automatic                       | 1       |
| Package Manifests                                 |                              | SUB etcd-x9fpg                       | NS tony-dev   | O Up to date | alpha     | Automatic                       | 1       |
| Subscriptions                                     |                              | SUB federationv2-kqrf4               | NS rob-dev    | O Up to date | alpha     | Automatic                       | I       |
| > Workloads                                       | SUB mongodb-enterprise-g6s54 | NS staging                           | O Up to date  | preview      | Automatic | I                               |         |
|                                                   | SUB mongodb-enterprise-vqfbt | NS test                              | O Up to date  | preview      | Automatic | I                               |         |
| Networking                                        |                              | SUB mongodb-enterprise-wfg6x         | NS production | O Up to date | preview   | Automatic                       | 1       |
|                                                   | SUB prometheus-9zp4t         | NS staging                           | Up to date    | preview      | Automatic | 1                               |         |
| Storage                                           |                              | SUB prometheus-b54fp                 | NS test       | O Up to date | preview   | Automatic                       | I       |
| Builds                                            |                              | SUB prometheus-plwxx                 | NS production | O Up to date | preview   | Automatic                       | I       |

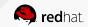

# **TRY IT OUT**

<u>https://github.com/operator-framework/getting-started</u>

https://commons.openshift.org/sig/operators.html

Thursday 4:30 p.m.

Using Operator Metering with 5,000 namespaces

Friday 9 a.m.-1 p.m.

Building your first Operator workshop

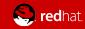

SOLD OUT